## University of Washington - Computer Science & Engineering

Winter 2024 Instructor: Justin Hsia 2024-02-20

Name: \_Molly\_Model\_\_\_\_

Student ID Number: \_\_1234567\_\_\_\_\_

# Please do not turn the page until 12:20.

#### Instructions

- This quiz contains 4 pages, including this cover page. You may use the backs of the pages for scratch work.
- Please clearly indicate (box, circle) your final answer.
- The quiz is closed book and closed notes.
- Please silence and put away all cell phones and other mobile or noise-making devices.
- Remove all hats, headphones, and watches.
- You have 30 (+5) minutes to complete this quiz.

### Advice

- Read questions carefully before starting. Read *all* questions first and start where you feel the most confident to maximize the use of your time.
- There may be partial credit for incomplete answers; please show your work.
- Relax. You are here to learn.

| Question               | Points | Score |
|------------------------|--------|-------|
| (1) SL & Timing        | 6      | 6     |
| (2) FSM Implementation | 10     | 10    |
| (3) FSM Design         | 11     | 11    |
| Total:                 | 27     | 27    |

## **Question 1:** Sequential Logic & Timing [6 pts]

Consider the following circuit diagram with  $t_{\rm setup} = 8$  ns (10-9 s),  $t_{\rm C2Q} = 14$  ns,  $t_{\rm NAND} = 23$  ns, and  $t_{\rm NOT} = 7$  ns. Assume that In changes 6 ns after every clock trigger.

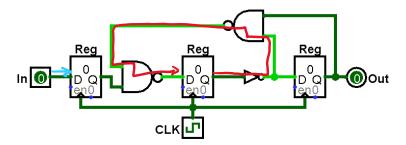

(A) Calculate the **minimum clock period** that will allow the circuit to function correctly. [3 pts]

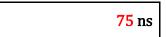

The critical path is shown above in red.

We need  $t_{C2Q} + t_{NOT} + t_{NAND} + t_{NAND} \le t_{period} - t_{setup}$ .

Then  $t_{\text{period}} \ge 14 + 7 + 23 + 23 + 8 = 75 \text{ ns.}$ 

(B) Calculate the **maximum hold time**  $(t_{hold})$  that will allow the circuit to function correctly. [3 pts]

|  | 6 ns |
|--|------|
|  |      |

The shortest path to a register input is shown above in blue.

We need  $t_{\text{In}} \geq t_{\text{hold}}$ .

Then  $t_{\text{hold}} \leq 6 \text{ ns.}$ 

# **Question 2:** Finite State Machine Implementation [10 pts]

(A) Fill in the provided truth table based on the FSM shown. [2 pts]

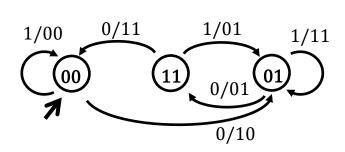

| PS <sub>1</sub> | PS <sub>0</sub> | In | $NS_1$ | NS <sub>0</sub> | Out <sub>1</sub> | Out <sub>0</sub> |
|-----------------|-----------------|----|--------|-----------------|------------------|------------------|
| 0               | 0               | 0  | 0      | 1               | 1                | 0                |
| 0               | 0               | 1  | 0      | 0               | 0                | 0                |
| 0               | 1               | 0  | 1      | 1               | 0                | 1                |
| 0               | 1               | 1  | 0      | 1               | 1                | 1                |
| 1               | 0               | 0  | X      | X               | X                | X                |
| 1               | 0               | 1  | X      | X               | X                | X                |
| 1               | 1               | 0  | 0      | 0               | 1                | 1                |
| 1               | 1               | 1  | 0      | 1               | 0                | 1                |

(B) Complete the circuit diagram below using *minimal logic* based on the truth table shown below. **Use only 2-input logic gates.** [8 pts]

| PS                                                                                                    | In <sub>1</sub> | In <sub>0</sub> | NS | Out | 1                                                    |
|----------------------------------------------------------------------------------------------------|-----------------|-----------------|----|-----|------------------------------------------------------|
| 0                                                                                                    | 0               | 0               | X  | X   | Wire connection:                                     |
| 0                                                                                                    | 0               | 1               | 1  | 0   | ·                                                    |
| 0                                                                                                    | 1               | 0               | 1  | 0   | <b></b>                                              |
| 0                                                                                                    | 1               | 1               | 1  | X   | Wire crossing:                                       |
| 1                                                                                                    | 0               | 0               | X  | X   | •                                                    |
| 1                                                                                                    | 0               | 1               | 0  | 1   | $\begin{array}{cccccccccccccccccccccccccccccccccccc$ |
| 1                                                                                                    | 1               | 0               | 1  | 0   |                                                      |
| 1                                                                                                    | 1               | 1               | 0  | 1   |                                                      |
|                                                                                                    |                 |                 |    |     | 1 X O O I 1 X I O                                    |
|                                                                                                    |                 |                 |    |     | NS = PS + In. Out = PS. In.                          |
| Out (a)  PS  A  A  Out (a)  CLK  CLK  D  Out (a)  Out (a)  Out (b)  Out (a)  Out (a) |                 |                 |    |     |                                                      |

## **Question 3:** Finite State Machine Design [11 pts]

Recall the 10¢ gumball-dispensing, no-change-giving vending machine FSM from lecture that can only take one coin at a time:

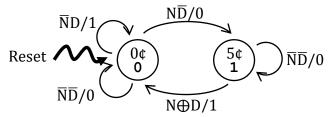

(A) How many total rows are in the truth table for this FSM? How many of the rows are filled with Don't Cares? [2 pts]

1 state + 2 input bits  $\rightarrow$  2<sup>3</sup> = 8 rows in TT. One missing transition (ND) for each state. Rows: 8 Don't Care Rows: 2

(B) Complete the test bench initial block to *thoroughly* test the FSM. You need to fill in all bolded blanks. You are welcome to fill out the Verilog comments to help you keep track of state, but these will not be graded. Don't worry about situations we don't expect to see during normal operation. [5 pts]

(C) If we increase the cost of gumballs at 15¢ and accept quarters (Q: 25¢), draw the new state diagram. The vending machine still does not give change and can only take one coin at a time. No need to assign binary encodings to the states (*i.e.*, only give state names). [4 pts]

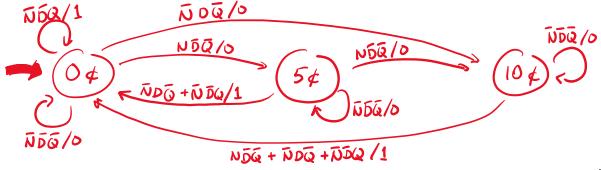